**Příklad.** Načrtni grafance funkce 
$$
f(x): y = \frac{x-3}{|x|+1,5}
$$

☎ ✆

V zadání je pouze jedna absolutní hodnota  $\rightarrow$  řešíme větvením. Nejprve si určíme def. obor: výraz  $|x| + 1, 5 \neq 0$ . To je splněno pro všechna reálná x. Dostáváme, že  $D_f = R$ .

✟

✟

✟

✠

1

1. 
$$
\boxed{x \leq 0 \to |x| = -x}
$$

Funkce bude mít v tomto intervalu  $(-\infty, 0)$  předpis: ☛  $\overline{\phantom{0}}$  $f_1(x): y = \frac{x-3}{x+1}$  $-x+1,5$ 

- (a) svislá asymptota: Tam, kde není funkce definovaná, tedy v bodě  $x = 1, 5$ .
- (b) vodorovná asymptota: Podíl koeficientů u lineárních členů v čitateli a jmenovateli, tedy  $y = -1$ .
- (c) průsečíky s osami souřadnic:  $x = 0 \rightarrow y = -2$ ; tedy  $P_y = (0, -2)$ ;  $y = 0 \rightarrow x = 3$ ; tedy  $P_x = (3, 0)$

Zakreslíme graf a silně vytáhneme část grafu z intervalu  $(-\infty,0)$  (obrázek 1 vlevo).

2. 
$$
\boxed{x>0 \to |x|=x}
$$

☎ ✆

Funkce bude mít v tomto intervalu  $(0; \infty)$  předpis:  $| f_2(x) : y =$ ☛  $\searrow$  $x-3$  $\frac{1}{x + 1.5}$ 

- (a) svislá asymptota: Tam, kde není funkce definovaná, tedy v bodě  $x = -1, 5$ .
- (b) vodorovná asymptota: Podíl koeficientů u lineárních členů v čitateli a jmenovateli, tedy  $y = 1$ .
- (c) průsečíky s osami souřadnic:  $x = 0 \rightarrow y = -2$ ; tedy  $P_y = (0, -2)$ ;  $y = 0 \rightarrow x = 3$ ; tedy  $P_x = (3, 0)$  (Stejné jako v bodě 1.)

Zakreslíme graf a silně vytáhneme část grafu z intervalu  $(0; \infty)$  (obrázek 1 vpravo). Nakonec sloučíme oba grafy do jednoho (obr. 2)

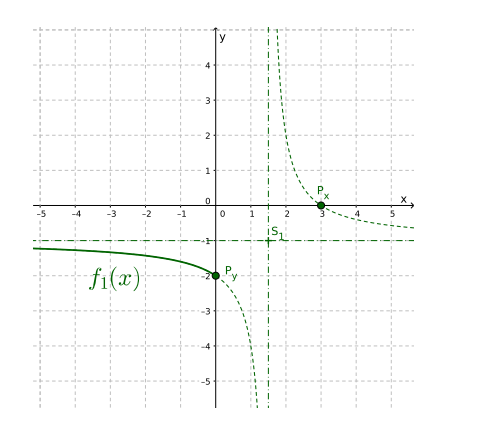

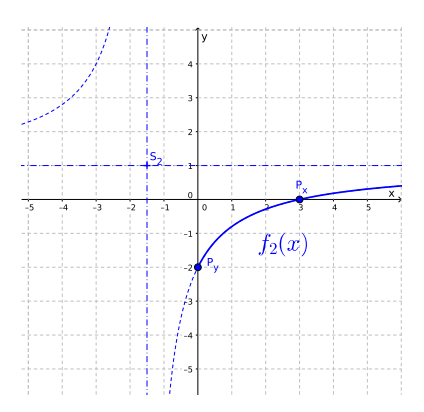

Obrázek 1: vlevo je funkce  $f_1$  a vpravo je funkce  $f_2$ 

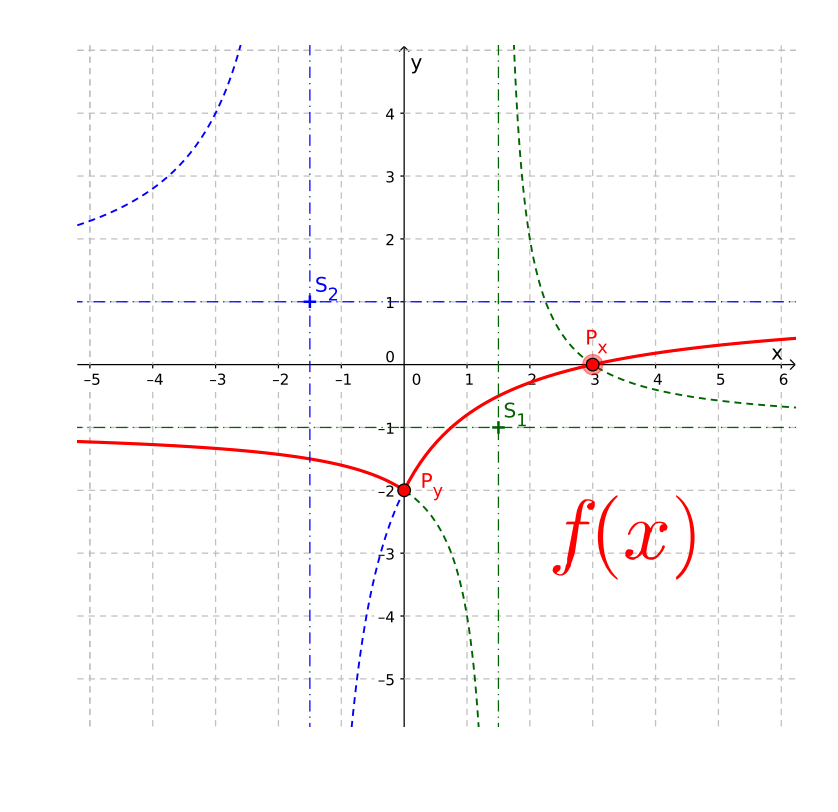

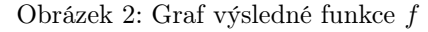

(Řešení v GeoGebře: [https://www.geogebra.org/m/Pnzcww7Y\)](https://www.geogebra.org/m/Pnzcww7Y)